# <span id="page-0-0"></span>**Workbook**

## **Description**

A [Workbook](#page-0-0) object represents an Excel workbook. To return a Workbook object: Call ExcelApplication.Create() to create a new Excel workbook. Call [ExcelApplication.Open\(\)](https://wiki.softartisans.com/display/EW8/ExcelApplication.Open) to open an existing Excel workbook.

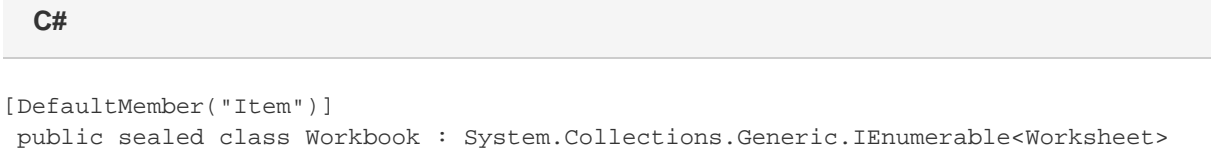

#### **vb.net**

```
<DefaultMember("Item")> _
Public NotInheritable Class Workbook
 Implements System.Collections.Generic.IEnumerable(Of Worksheet)
```
### **Examples**

**C#**

```
 //--- Create a new Workbook
ExcelApplication xla = new ExcelApplication();
Workbook wb = xla.Create();
//--- Open an existing Workbook
```

```
 ExcelApplication xla = new ExcelApplication();
Workbook wb = xla.Open(@"C:\Reports\Report.xls");
```
#### **vb.net**

```
 '--- Create a new Workbook
Dim xla As New ExcelApplication()
Dim wb As Workbook = xla.Create()
'--- Open an existing Workbook
Dim xla As New ExcelApplication()
Dim wb As Workbook = xla.Open("C:\Reports\Report.xls")
```
## **Properties**

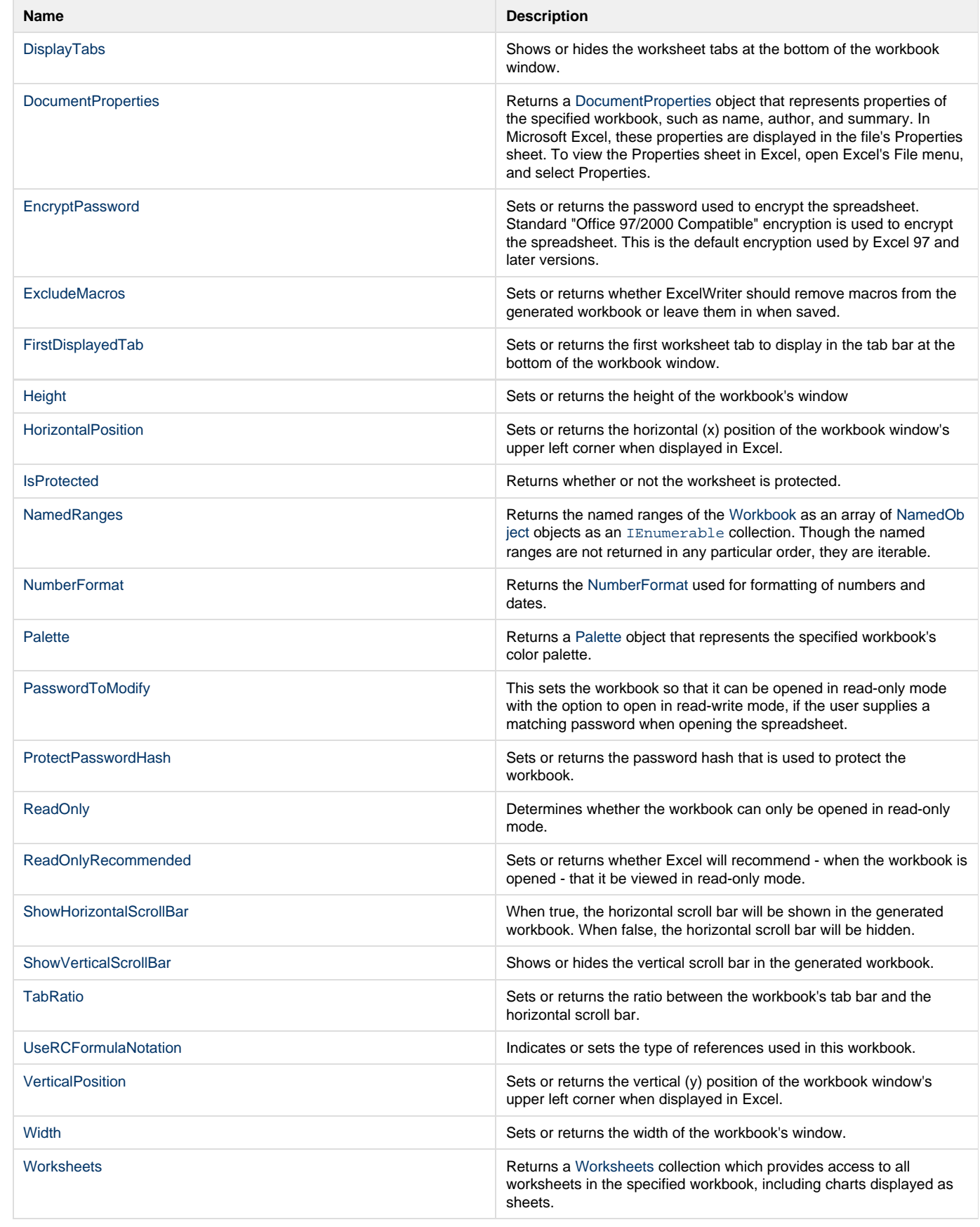

### **Indexers**

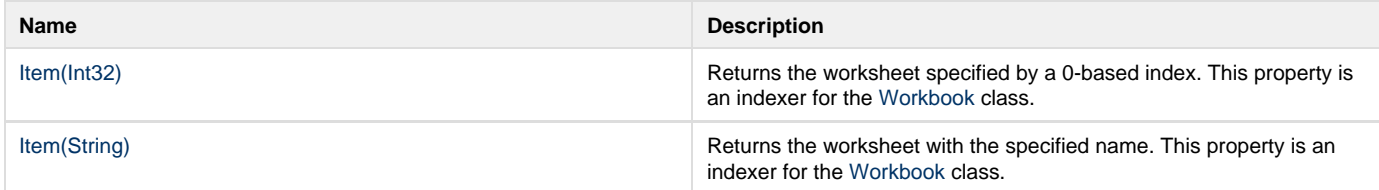

## **Methods**

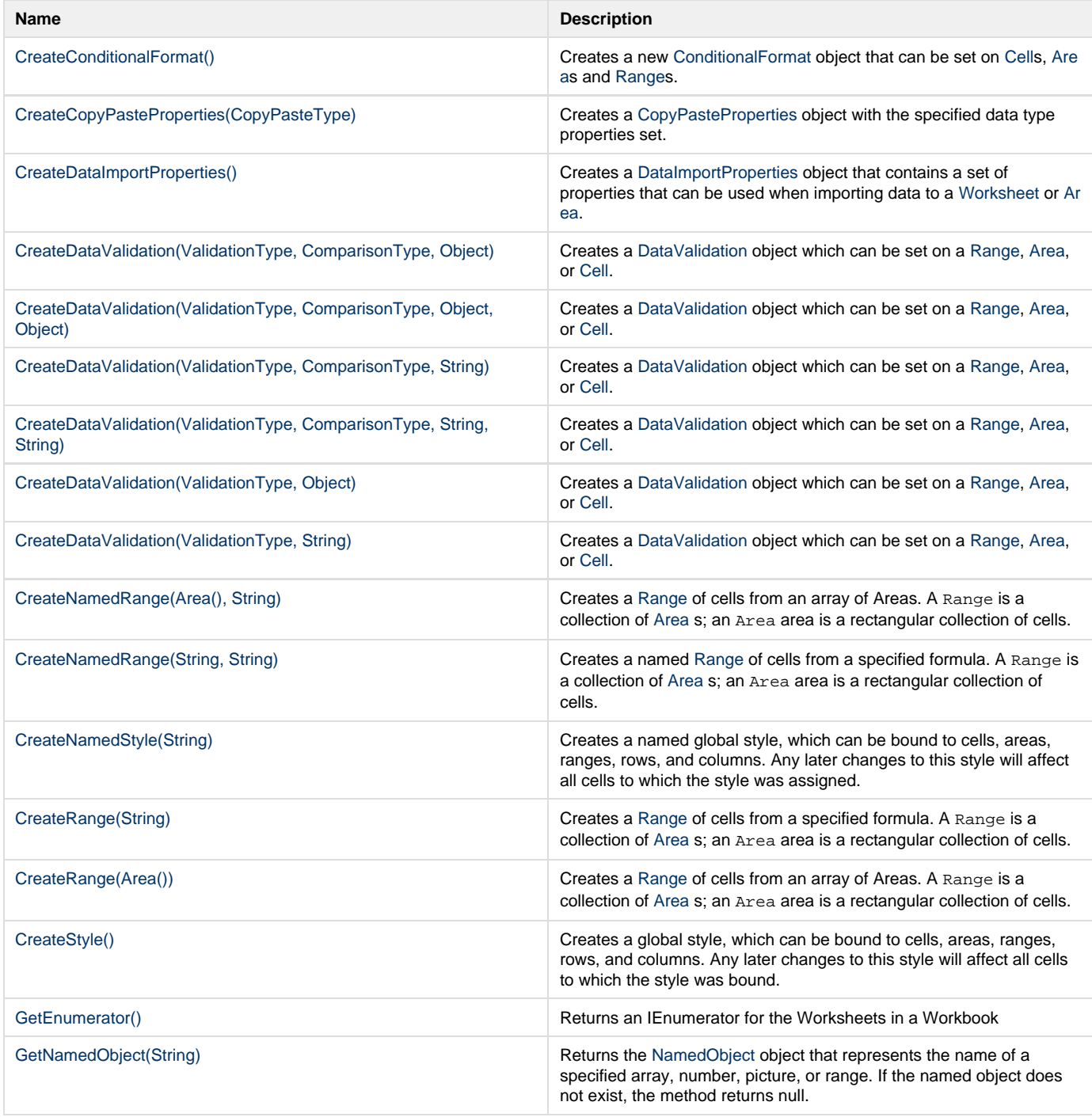

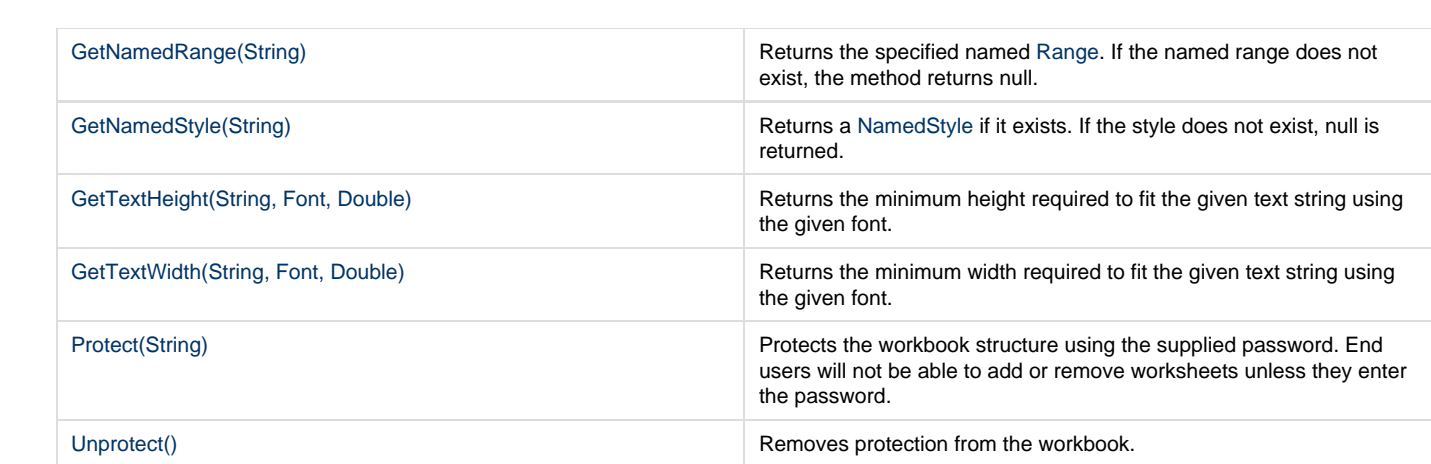